# **EENG/INFE 226 SIGNALS AND SYSTEMS LAB 3 SOME FUNDAMENTAL PROPERTIES OF SYSTEMS**

#### **Objective**

The objective of this experiment is to introduce using MATLAB to define an LTI system and determine on its main features, such as; linearity, causality stability invertibility and time variance. This is achieved by examining the performance of the system for particular inputs that will show those characteristics.

#### **1. Linearity:**

A system is linear if superposition holds. Specifically, a linear system must satisfy the two properties:

- **1 Additive**: the response to  $x_1(t)+x_2(t)$  is  $y_1(t)$  +  $y_2(t)$
- 2 Scaling: the response to  $ax_1(t)$  is  $ay_1(t)$  where  $a \in C$
- **Combined**:  $ax_1(t)+bx_2(t) \rightarrow ay_1(t)+by_2(t)$

#### Exercise 1

The system is  $y[n] = \sin(\frac{\pi}{2}x[n])$  is not linear. Show that it violates linearity by giving a counter example. A good example is the set of signals

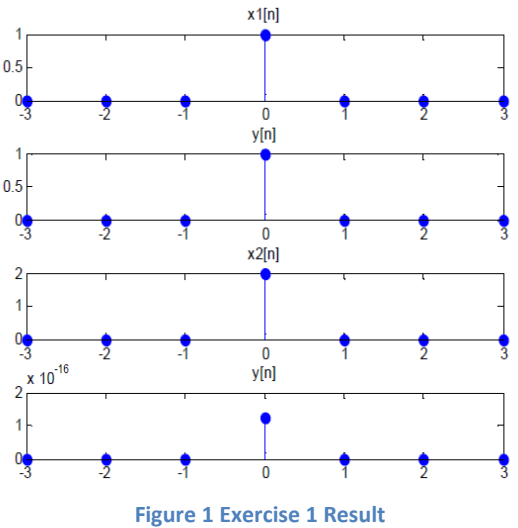

$$
x1[n] = \delta[n]
$$

$$
x2[n] = 2\delta[n]
$$

Write a MATLAB code to demonstrate this example. This can be done as follows:

- Define the domain of the two signals to be from -3 to 3 and save it as a vector n
- Define the signal x1 as a vector of the values  $[0\ 0\ 0\ 1\ 0\ 0\ 0]$
- Define the signal  $x2 = 2x1$
- Evaluate the output corresponding to the x1 input, and label it as y1
- Evaluate the output corresponding to the  $x^2$  input, and label it as  $y^2$

On the same graph window, plot the signals x1, x2, y1 and y2 using the commands (subplot) and (stem). Your results should be as depicted in Figure 1.

…………………………………………………………………………………………………………………………

# **2. Causality**

A causal system is a system where the current output depends on past/current inputs but not future inputs.

## Exercise 2

The system  $y[n] = x[n] + x[n+1]$  is not causal. Use the input signal  $x[n] = U[n]$  to show this, as follows:

- Define the time (sample) interval to be between -6 and 9, and label it as n.
- Define the signal  $x[n]=U[n]$  as an array with the values 0 for  $n<0$  and 1 for  $n>=0$ and label it as x.

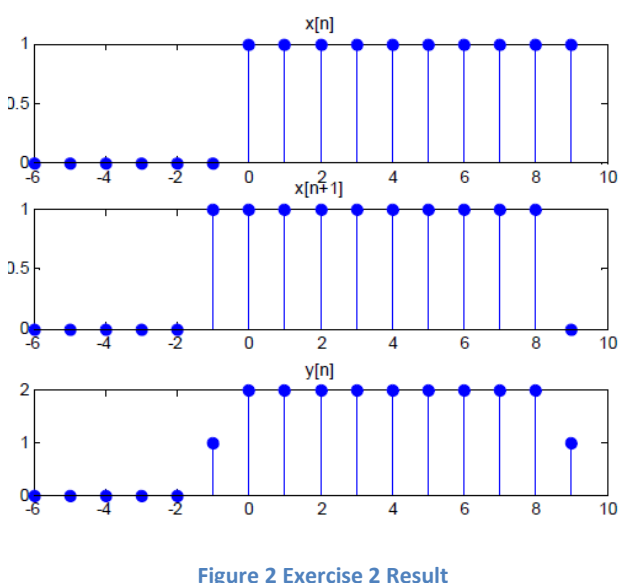

- Define the signal  $x[n+1] = U[n+1]$  as an array of zeros for  $n < -1$  and 1 for  $n \ge -1$  and label it as x\_shift.
- Define the output signal y[n] as  $x[n]+x[n+1]$ .
- On the same window, plot the signals  $x[n]$ ,  $x[n+1]$  and  $y[n]$  using the commands (subplot) and (stem).You should have a plot identical to the one shown in Figure 2.

#### **Q**: What is your comment about the system causality?

…………………………………………………………………………………………………………………………

## **3. Stability**

For a stable system, if an input signal is bounded, then the output signal must also be bounded.

#### Exercise 3

The system  $y[n]=log(x[n])$  is not stable because the (log) function goes to minus infinity at the 0 input. Write a MATLAB code to illustrate this. Proceed as follows:

- Define the domain vector as n ranging between -2 and 3.
- Define the input signal x as a vector of the values:  $1, 2, 0, 3, 4$  and 5.
- Declare the output vector as  $y = log(x)$ . using the(log) function.
- Using stem and subplot commands, plot the input signal x[n] and the corresponding output signal y[n]. The result should appear as shown in Figure 3.

*Q: Comment on your result. How does this result indicate that the system is unstable?*

…………………………………………………………………………………………………………………………

#### **4. Invertible and Inverse Systems**

Invertible System A system is invertible if the input signal can be uniquely determined from knowledge of the output signal. Therefore, invertibility requires the system to be one-to-one and generate a distinct output for each input.

#### Exercise 4

The system  $y[n] = sin(2\pi x[n])$  where  $x[n]=[0 \ 1 \ 2 \ 3 \ 4 \ 0]$  is not invertible. Illustrate this by showing that the system is not one-to-one. As follows:

- Define a vector of n values of  $0,1,2,3,4$  and 5 and label it as n.
- Define  $x[n]$  as a vector of the values 0,1,2,3,4 and 5.
- Define the output as  $y[n] = \sin(2\pi x[n])$ .
- Plot x[n] and y[n] using the commands (stem) and (subplot). Your result should be as shown in Figure4.

#### *Q: Comment on the result justifying the claim that the system in not invertible*

……………………………………………………………………………………………………… ……………………………………………………………………………………………………

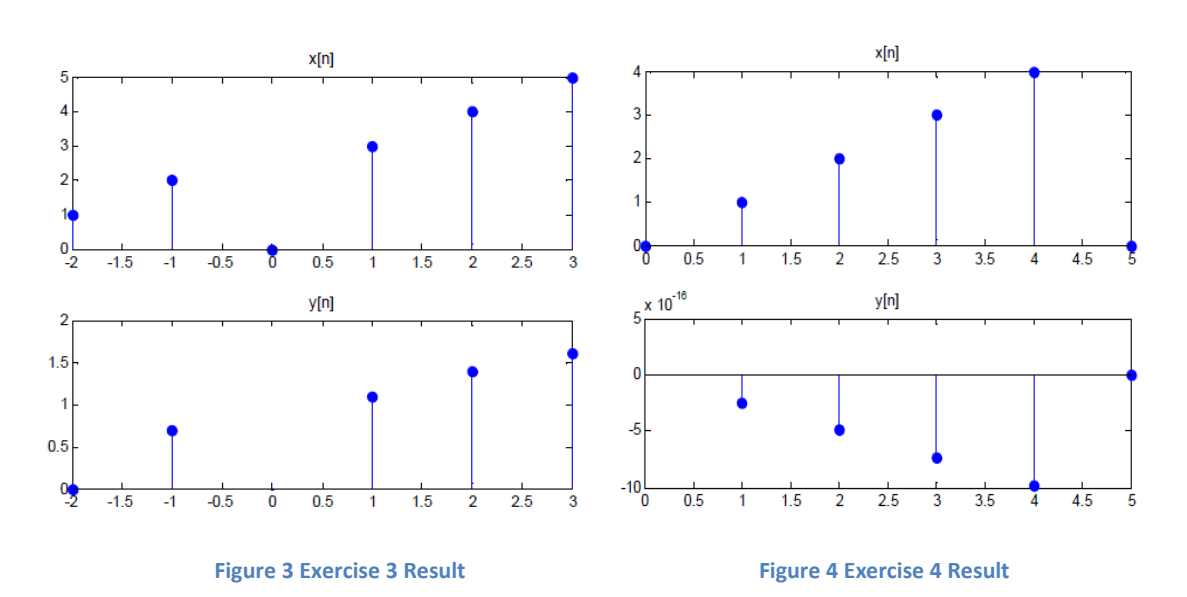